# Grade Options Binder

- $\bullet$  [Introduction](#page-0-0)
- [Grade Options Binder Properties](#page-0-1)
	- O [Configure Grade Options Binder](#page-0-2)
		- **O** [Form Options Caching](#page-0-3)

#### <span id="page-0-0"></span>Introduction

Grade Options Binder will return a list of grades found in the [directory manager.](https://dev.joget.org/community/display/DX7/Directory+Manager)

### <span id="page-0-1"></span>Grade Options Binder Properties

#### <span id="page-0-2"></span>Configure Grade Options Binder

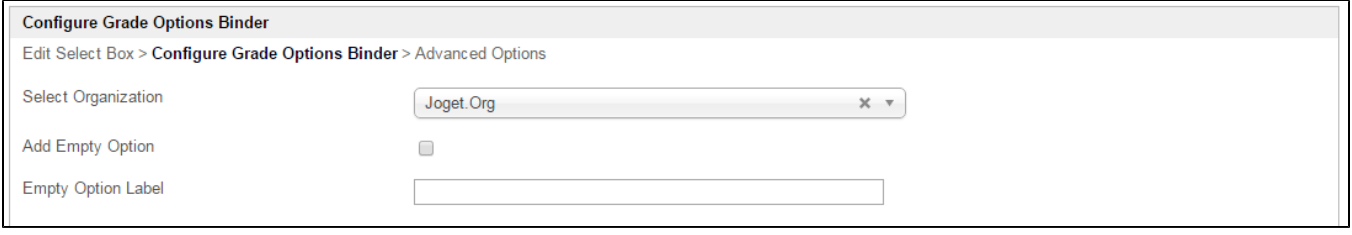

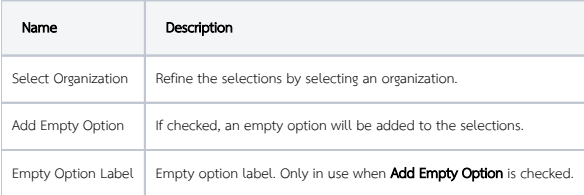

#### <span id="page-0-3"></span>Form Options Caching

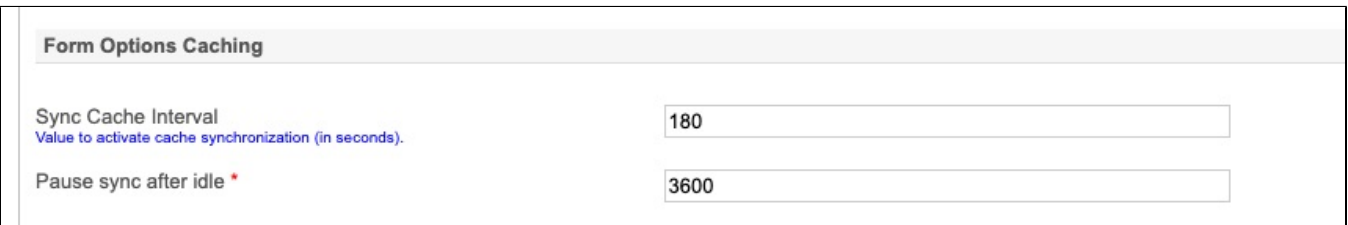

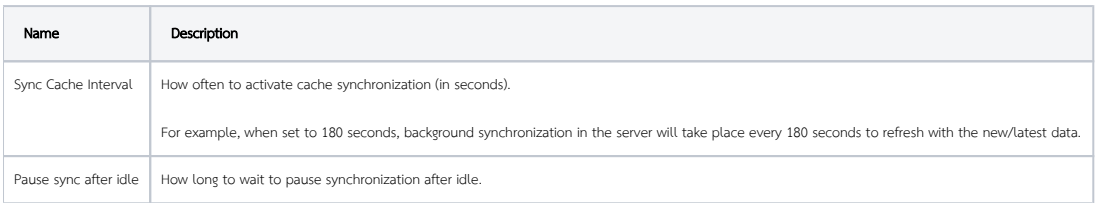

## $\overline{O}$   $\overline{P}$

This may be used in conjunction with [User Options Binder](https://dev.joget.org/community/display/DX7/User+Options+Binder) to return all the users into a dropdown selection. If the user records are large (in the tens of thousands), it is recommended to set "Pause sync after idle" to a larger value and the sync will continue to update the cache in the background. If the dropdown selections are unlikely to change in a very short interval, it is recommended to set the "Sync Cache Interval" to a larger value too so that the server does not perform a new cache again in a short span of time.